**CPD PROJECT Number - Project Name** other cable types are used modify existing headers or add a column if necessary. If your project does not require a particular product, hide that column . For instance if the project is all Cat 6a cable and there is not cable TV, hide columns G, I

If there are multiple floors involved in the project copy and paste the info from above and modify for the addtional floor as required. If this is a large remodel creating new or remodled communication closets it might be best to use the boilerplate outlet schedule for Major projects.

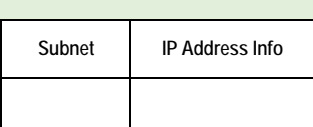

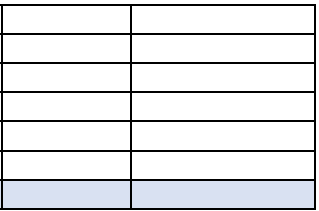

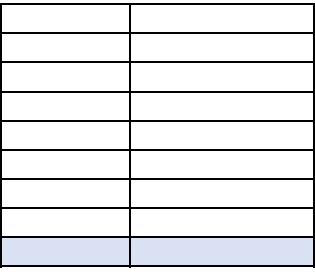

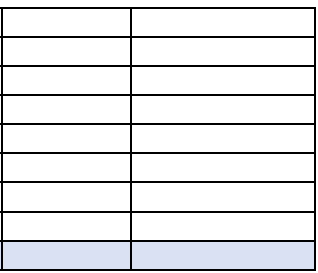

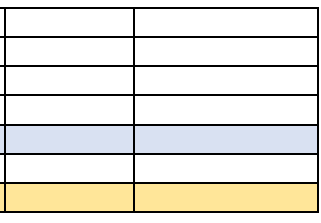

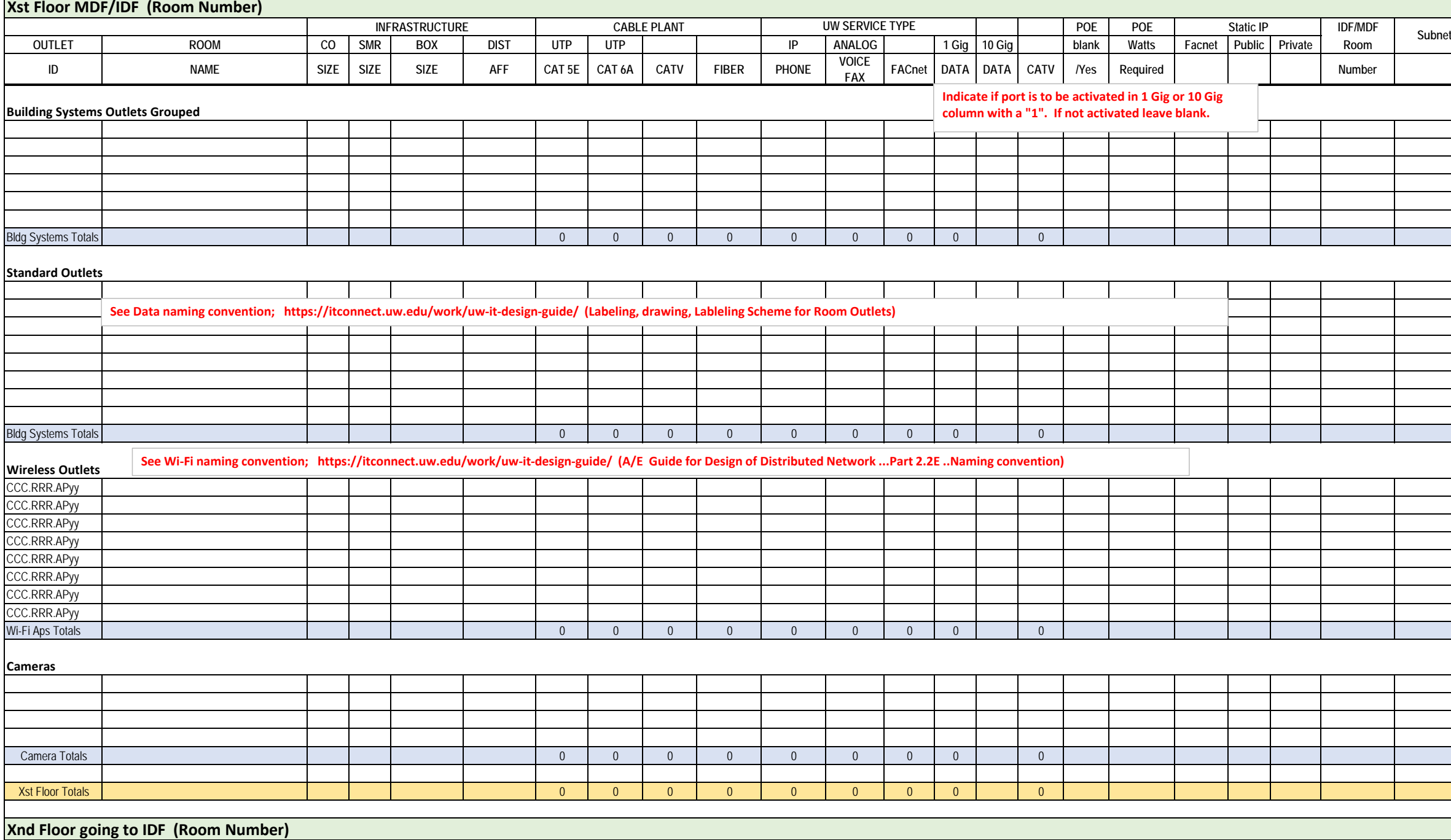

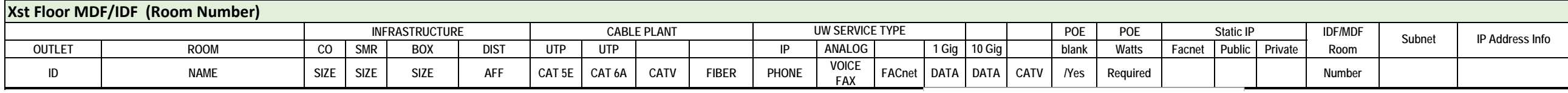

## I and N. If

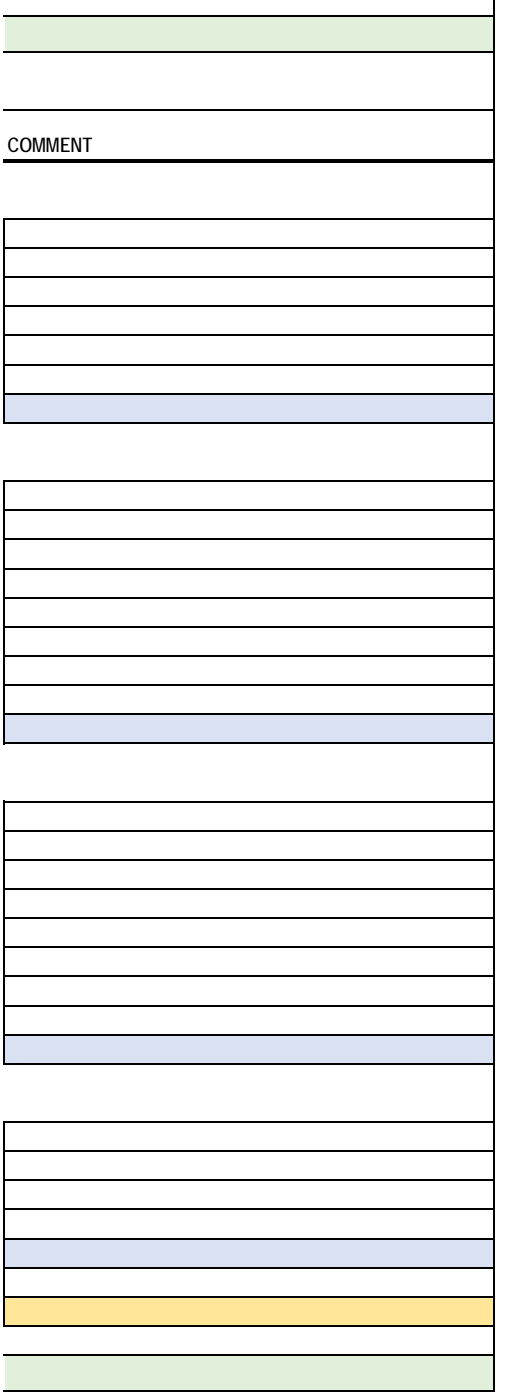

 $\overline{\phantom{0}}$ 

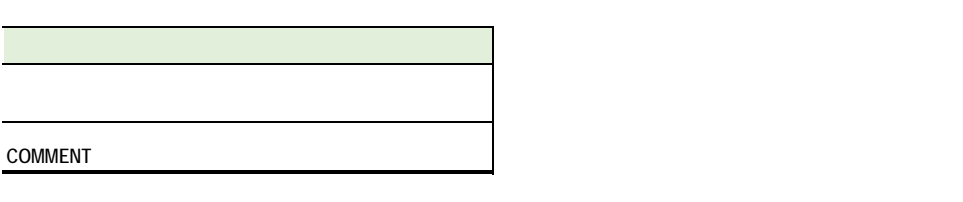